## EXHIBIT E

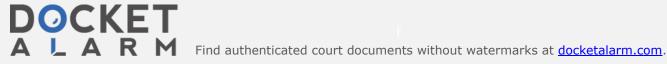

## **Amazon Simple Storage Service**

Developer Guide
API Version 2006-03-01

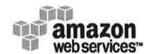

Amazon Simple Storage Service Developer Guide

## **Amazon Web Services, LLC**

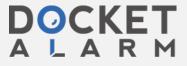

#### Amazon Simple Storage Service Developer Guide

## Amazon Simple Storage Service: Developer Guide

Amazon Web Services, LLC Copyright © 2012 Amazon Web Services LLC or its affiliates. All rights reserved.

The following are trademarks or registered trademarks of Amazon: Amazon, Amazon.com, Amazon.com Design, Amazon DevPay, Amazon EC2, Amazon Web Services Design, AWS, CloudFront, EC2, Elastic Compute Cloud, Kindle, and Mechanical Turk. In addition, Amazon.com graphics, logos, page headers, button icons, scripts, and service names are trademarks, or trade dress of Amazon in the U.S. and/or other countries. Amazon's trademarks and trade dress may not be used in connection with any product or service that is not Amazon's, in any manner that is likely to cause confusion among customers, or in any manner that disparages or discredits Amazon.

All other trademarks not owned by Amazon are the property of their respective owners, who may or may not be affiliated with, connected to, or sponsored by Amazon.

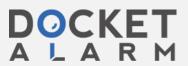

#### Amazon Simple Storage Service Developer Guide Managing Bucket Website Configuration

2 Optionally, when creating a bucket in the Northern California Region, you can also use a Region-specific endpoint in the request to create the bucket. For example, to match the Region specified in step 1, you would use the endpoint, https://s3-us-west-1.amazonaws.com (or http://s3-us-west-1.amazonaws.com).

Using the Region-specific endpoint avoids the latency caused by the redirection of requests from US Standard to the Northern California Region. For more information, see Redirection (p. 87). (The EU (Ireland) Region does not have a Region-specific endpoint.)

#### **Important**

Even if you use a Region-specific endpoint in a request to create a Northern California Region bucket, you must set the value of <code>LocationConstraint</code> to the same Region.

#### **Bucket Access**

To access Amazon S3 buckets and objects that were created using CreateBucketConfiguration, you can use the virtual hosted-style request in all Regions. For example:

http://yourbucket.s3.amazonaws.com/yourobject

To use the path-style request, the bucket must be in the US Classic Region, or the bucket must be in the same Region as the endpoint in the request. For example:

http://s3.amazonaws.com/yourbucket/yourobject

## Redirection

Amazon supports two types of redirects: temporary and permanent.

Temporary redirects automatically redirect users that do not have DNS information for the requested bucket. This occurs because DNS changes take time to propagate through the Internet. For example, if a user creates a bucket with a location constraint and immediately stores an object in the bucket, information about the bucket might not distribute throughout the Internet. Because the bucket is a sub domain of s3.amazonaws.com, Amazon S3 redirects it to the correct Amazon S3 location.

You can remove this (short lived) redirection latency by using a Region-specific endpoint in the bucket creation request. The <code>LocationConstraint</code> bucket parameter specifies the Region where the bucket will reside. Using the Region-specific endpoint is optional. The only Region you can do this in is US-West. For more information, see How to Specify a Bucket's Region (p. 86).

## Transferring a Bucket's Contents to Another Region

Use the following process to transfer your bucket from one Region to another.

### To transfer a bucket to another Region

- 1 Create a new Amazon S3 bucket in the Region you wish to transfer your data to.
- 2 Use the copy operation to transfer each of your objects from the source Region to the target Region. Bandwidth charges apply for this transfer. For more information, go to COPY Object.

## Managing Bucket Website Configuration

**Topics** 

API Version 2006-03-01

87

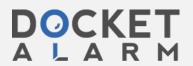

# DOCKET

# Explore Litigation Insights

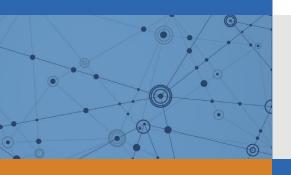

Docket Alarm provides insights to develop a more informed litigation strategy and the peace of mind of knowing you're on top of things.

## **Real-Time Litigation Alerts**

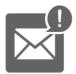

Keep your litigation team up-to-date with **real-time** alerts and advanced team management tools built for the enterprise, all while greatly reducing PACER spend.

Our comprehensive service means we can handle Federal, State, and Administrative courts across the country.

## **Advanced Docket Research**

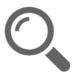

With over 230 million records, Docket Alarm's cloud-native docket research platform finds what other services can't. Coverage includes Federal, State, plus PTAB, TTAB, ITC and NLRB decisions, all in one place.

Identify arguments that have been successful in the past with full text, pinpoint searching. Link to case law cited within any court document via Fastcase.

## **Analytics At Your Fingertips**

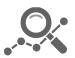

Learn what happened the last time a particular judge, opposing counsel or company faced cases similar to yours.

Advanced out-of-the-box PTAB and TTAB analytics are always at your fingertips.

## API

Docket Alarm offers a powerful API (application programming interface) to developers that want to integrate case filings into their apps.

#### **LAW FIRMS**

Build custom dashboards for your attorneys and clients with live data direct from the court.

Automate many repetitive legal tasks like conflict checks, document management, and marketing.

#### **FINANCIAL INSTITUTIONS**

Litigation and bankruptcy checks for companies and debtors.

## **E-DISCOVERY AND LEGAL VENDORS**

Sync your system to PACER to automate legal marketing.

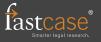